# Welcome to the MPAS Atmosphere Tutorial

There are 3 instructors for this tutorial:

Michael Duda Wei Wang Bill Skamarock

Please feel free to ask questions

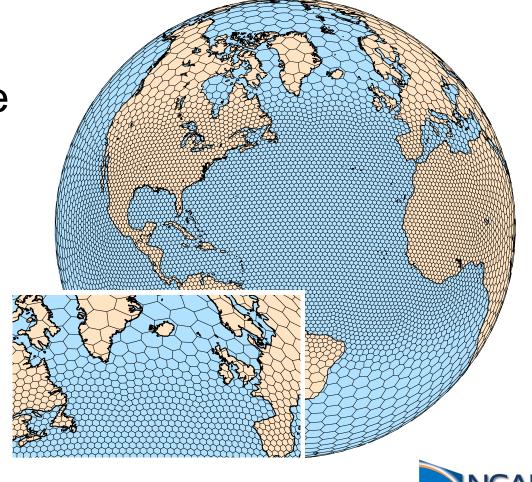

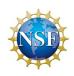

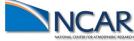

# Welcome to the MPAS Tutorial

#### Monday, 23 October 2023:

#### 9:00 – 9:20 (20 mins), MPAS Overview

9:20 – 9:40 (20 mins), Downloading and compiling MPAS-Atmosphere

9:40 – 10:35 (55 mins), Running MPAS, part 1: Creating ICs and running a basic global simulation

#### 10:35 - 10:50 (15 mins), Break

10:50 – 11:00 (10 mins), Introduction to the practical exercises

11:00 – 12:00 (60 mins), Practical session

#### 12:00 - 13:00, Lunch

13:00 – 13:30 (30 mins), Running MPAS, part 2: Variable-resolution, I/O streams, restarts, and other options

13:30 – 14:15 (45 mins), Dynamics and dynamics configuration

#### 14:15 - 14:30 (15 mins), Break

14:30 – 15:15 (45 mins), Physics and physics configuration

15:15 – 17:00 (105 mins), Practical session

# Welcome to the MPAS Tutorial

#### Tuesday, 24 October 2023:

- 9:00 9:30 (30 mins), An overview of the structure of MPAS meshes
- 9:30 10:00 (30 mins), Running MPAS, part 3: Preparing limited-area meshes and LBCs
- 10:00 10:30 (30 mins), Post-processing and visualizing MPAS-Atmosphere output
- 10:30 10:45 (15 mins), Break
- 10:45 11:25 (40 mins), Spatial discretization, filters and transport
- 11:25 11:45 (20 mins), Unique aspects of MPAS code: Registry, pools, and logging
- 11:45 13:00, Lunch
- 13:00 13:30 (30 mins), Adding passive tracers to MPAS-Atmosphere simulations
- 13:30 14:00 (30 mins), Computing new diagnostic fields in MPAS-Atmosphere simulations
- 14:00 15:30 (90 mins), Practical session
- 15:30 15:45 (15 mins), Break
- 15:45 17:00 (75 mins), Practical session

# Welcome to the MPAS Tutorial

#### Wednesday, 25 October 2023

9:00 – 9:20 (20 mins), MPAS mesh generation

9:20 – 9:45 (25 mins), New MPAS capabilities under development, and concluding remarks

9:45 – 10:45 (60 mins), Practical session

10:45 - 11:00 (15 mins), Break

11:00 – 12:00 (60 mins), Practical session

12:00 – 13:00, Lunch

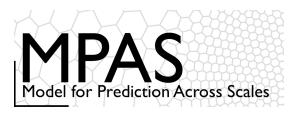

# What is MPAS? Freely available modeling system

MPAS Version 8.0.1 (6 July 2023)

MPAS infrastructure - NCAR, LANL, others.

Infrastructure for the Voronoi mesh and solvers (data structures; mesh generation, manipulation; operators on the mesh).

MPAS - Atmosphere (NCAR)

Nonhydrostatic atmospheric solver; pre- and post-processors

MPAS - Ocean (LANL)

Hydrostatic ocean solver, pre- and post-processors

MPAS – Albany Land Ice, and Sea ice models (LANL and others)

Land ice and sea-ice models, pre- and post-processors

These are all stand-alone models – there is no coupler in MPAS

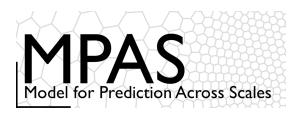

# What is MPAS? Centroidal Voronoi Meshes

### <u>Unstructured spherical centroidal</u> <u>Voronoi meshes</u>

- Mostly hexagons, some pentagons and 7-sided cells
- Cell centers are at cell center-of-mass (centroidal).
- Cell edges bisect lines connecting cell centers; perpendicular.
- Uniform resolution traditional icosahedral mesh.

#### C-grid

- · Solve for normal velocities on cell edges.
- Gradient operators in the horizontal momentum equations are 2<sup>nd</sup>-order accurate.
- Velocity divergence is 2<sup>nd</sup>-order accurate for edgecentered velocities.
- Reconstruction of full velocity requires care.

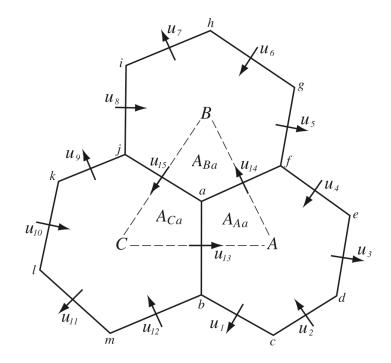

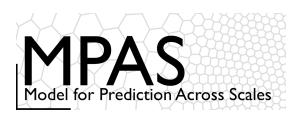

# What is MPAS? Centroidal Voronoi Meshes

The 2D (horizontal) mesh is *unstructured* there is no global coordinate

The mesh is structured in the vertical

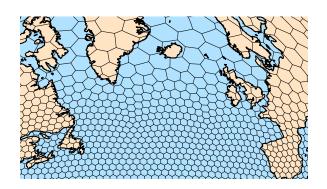

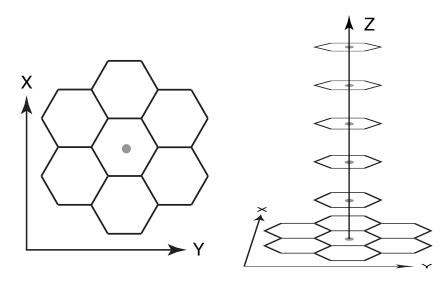

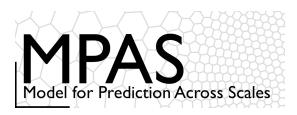

# MPAS Nonhydrostatic Atmospheric Solver

#### Fully Compressible Nonhydrostatic Equations

- Prognostic equations for coupled variables.
- · Generalized height coordinate.
- Horizontally vector invariant eqn set.
- Continuity equation for dry air mass.
- Thermodynamic equation for coupled potential temperature.

#### Time integration as in Advanced Research WRF

Split-explicit Runge-Kutta, with extensions

Full complement of atmospheric-model physics

MPAS-Atmosphere can be configured for both global and regional applications.

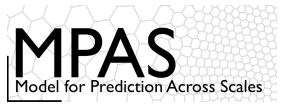

# Why MPAS?

### Significant differences between WRF and MPAS

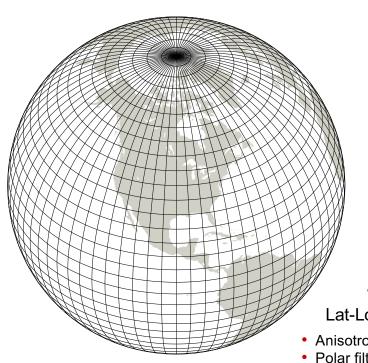

MPAS
Unstructured Voronoi
(hexagonal) grid

- Good scaling on massively parallel computers
- No pole problems

WRF Lat-Lon global grid

- · Anisotropic grid cells
- · Polar filtering required
- Poor scaling on massively parallel computers

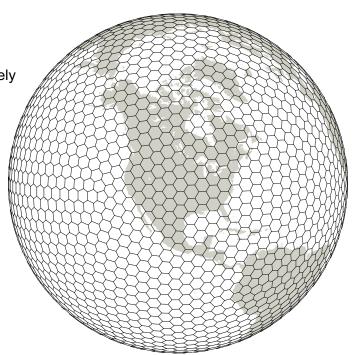

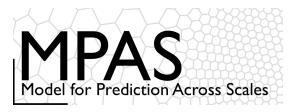

# Why MPAS? Significant differences between WRF and MPAS

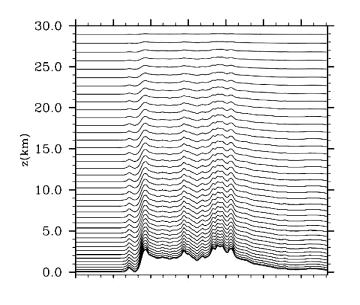

WRF
Pressure-based
terrain-following sigma
vertical coordinate

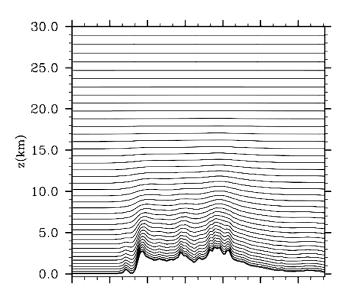

MPAS
Height-based hybrid smoothed
terrain-following vertical
coordinate

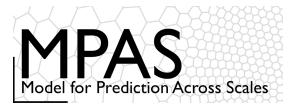

# Why MPAS?

### Significant differences between WRF and MPAS

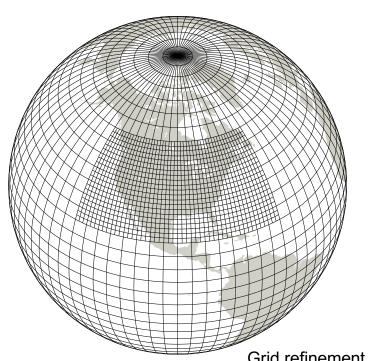

#### MPAS Smooth grid refinement on a conformal mesh

- Increased accuracy and flexibility for variable resolution applications
- No abrupt mesh transitions.

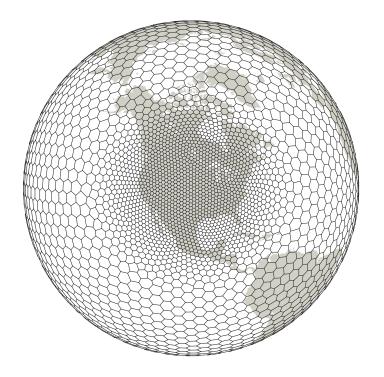

WRF
Grid refinement through domain nesting

· Flow distortions at nest boundaries

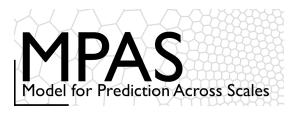

# Regional MPAS

#### Advantages of regional MPAS

- Provide a consistent (equations, mesh) regional solver to complement global MPAS.
- Allow for more efficient (less costly) testing of MPAS at high resolutions.
- Leverage MPAS development for next-generation architectures to regional applications.
- Enable regional atmospheric applications within MPAS-enabled coupled modeling systems (e.g. CESM).
- Employ variable resolution in regional applications to reduce LBC errors.
- We are no longer developing WRF at NCAR, and users should consider transitioning to MPAS if their applications allow.

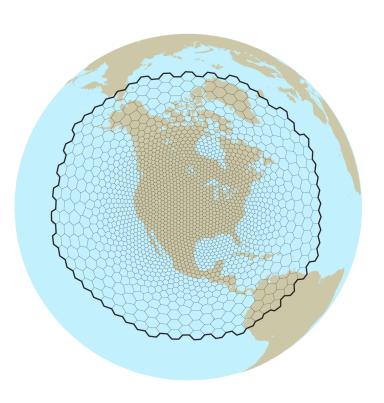

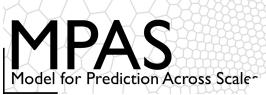

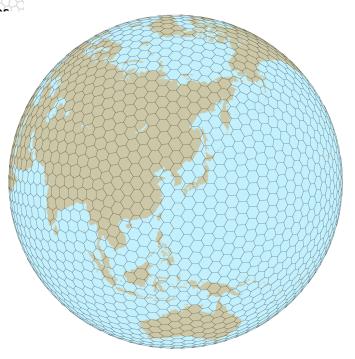

Global Quasi-Uniform Mesh (SCVT)

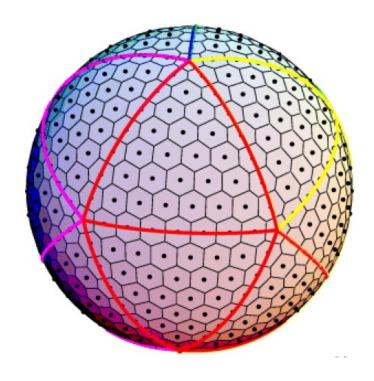

Many models use an icsoahedral mesh (NICAM, BUGS, FIM, NIM, OLAM, etc.)

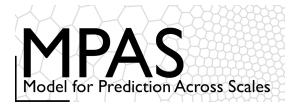

# Mesh generation

Lloyd's method (iterative) using a user-supplied density function

> North American refinement

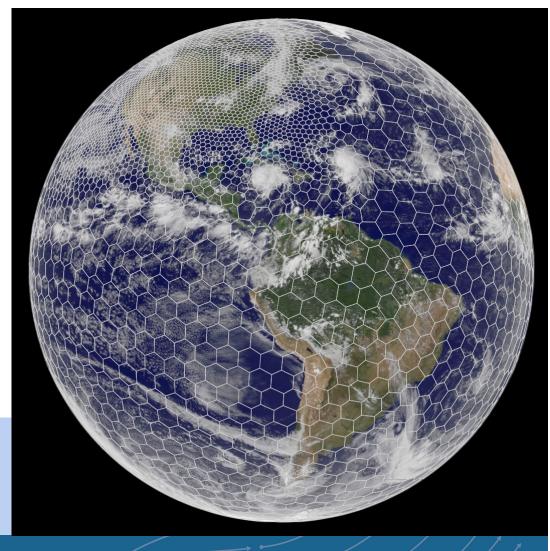

NCAR UCAR

MPAS-A and MPAS-JEDI Tutorials, 23-26 October 2023, Taiwan

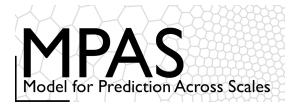

### Mesh generation

Lloyd's method (iterative) using a user-supplied density function

**Equatorial** refinement

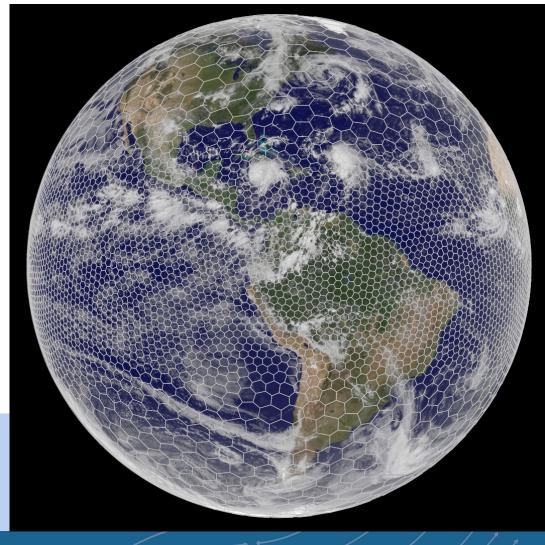

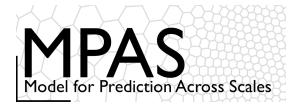

### Mesh generation

Lloyd's method (iterative) using a user-supplied density function

Andes refinement

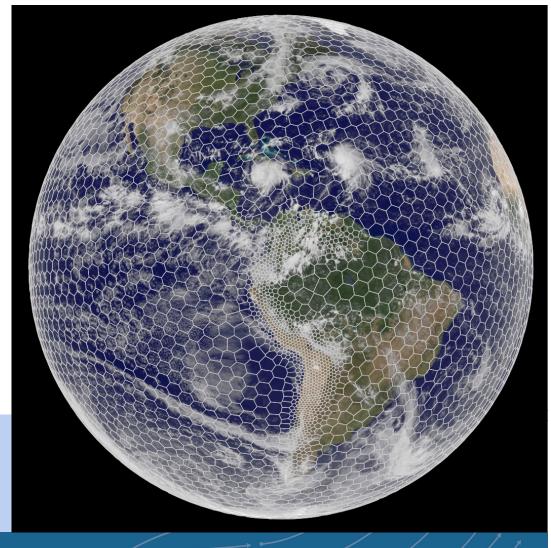

NCAR UCAR

MPAS-A and MPAS-JEDI Tutorials, 23-26 October 2023, Taiwan

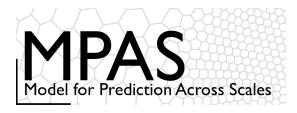

# Other mesh spaces

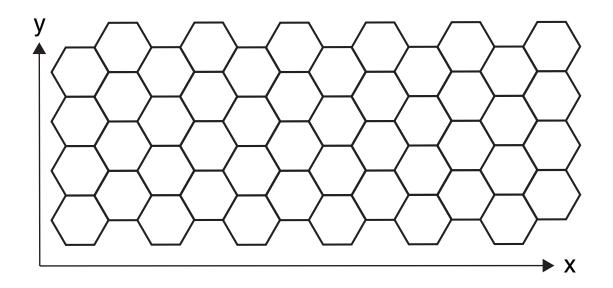

Doubly-periodic Cartesian mesh

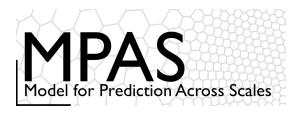

# Other mesh spaces

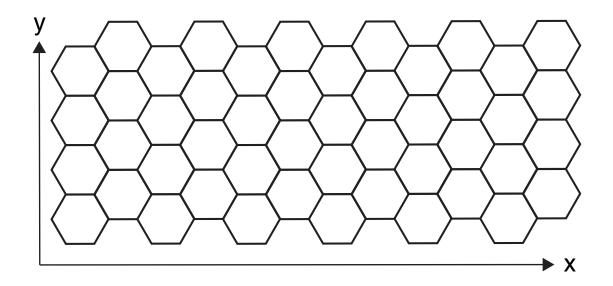

2D (y,z) mesh in MPAS The solution is *periodic* in y and *does not vary* in y

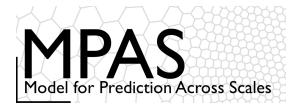

# Squall-Line Tests 2D (x,z)

Low-level shear (0-2.5 km), Weisman-Klemp sounding Warm-bubble perturbation, results at 3 hours

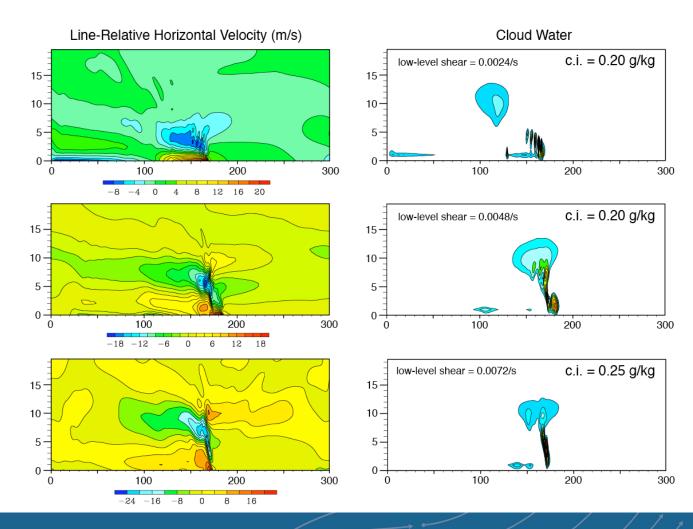

# Next Up...

#### Monday, 23 October 2023:

9:00 – 9:20 (20 mins), MPAS Overview

9:20 – 9:40 (20 mins), Downloading and compiling MPAS-Atmosphere

9:40 – 10:35 (55 mins), Running MPAS, part 1: Creating ICs and running a basic global simulation

10:35 - 10:50 (15 mins), Break

10:50 – 11:00 (10 mins), Introduction to the practical exercises

11:00 – 12:00 (60 mins), Practical session

12:00 - 13:00, Lunch

13:00 – 13:30 (30 mins), Running MPAS, part 2: Variable-resolution, I/O streams, restarts, and other options

13:30 – 14:15 (45 mins), Dynamics and dynamics configuration

14:15 - 14:30 (15 mins), Break

14:30 – 15:15 (45 mins), Physics and physics configuration

15:15 – 17:00 (105 mins), Practical session